**Photoshop CC Product Key With Key Latest**

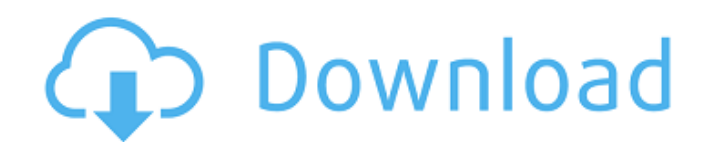

## **Photoshop CC Crack + Download [Latest-2022]**

Photoshop is expensive — anywhere from \$350 to \$1,000. It's a good investment, though, because you'll use it every day. Photoshop can be downloaded from the Adobe website for free (www.adobe.com). You can also download old can buy a version already loaded with sample images at a low price. Most online stores that sell photography software have Photoshop among its programs. Sharpening: Black, White, and Gray The best tool for creating black-a (although some software calls itself a black-and-white program). A good example is Adobe Bridge CS6. By clicking the File⇒Convert to Black-and-White command, you can easily select an image to convert to black and white. A a sharpening program first and an image editing program second. If you apply too much sharpening, it will change the image's colors — even if you use an image editing program such as Photoshop Elements. Don't forget that s careful not to use too much sharpening on images with bright colors — that is, just as you wouldn't apply sharpening to bright clothing, you wouldn't want to apply sharpening to images with bright colors. Adjusting Colors, and contrast is with the Levels (Color) adjustment. This adjustment is found in the Adjustments/Levels dialog box, as shown in Figure 15-8. It has eight levels that act like a light box: • The first level, the brightness a area and a light area, you adjust the Levels window to lighten the dark areas and darken the light areas. • The second level, the shadow, makes any shadows darker and highlights brighter. The highlight area of the image ge midtone, controls the overall shade of the image. All the tones in the image stay the same, but the difference between light areas and dark areas get smaller. (You can also adjust light area and dark area separately.) • Th

In this article, I'll show you how to import photos into Photoshop Elements, edit images, convert and save images as well as adding vector illustrations to the photos, adjusting multiple images, and much more. Note: If you to the article. Are You Ready for the Photoshop Elements 2018 Tutorial? Check It Out! How to Import Photoshop Elements 2018 Use the following steps to import images into Photoshop Elements or edit existing images: 1. Open From Scanner and Camera. 3. You have two choices to start using a scanner or camera: (1) Use the scanner or camera plugged in to your computer and select Scan Settings, or (2) Use the scanner or camera that already contain or camera, select File > Import. 4. You can also use Microsoft Office Picture Manager to import images. To do so, click File > Import. In this case, you may need to use the Import Pictures option on the Insert menu. If you Scan Settings. 2. Select Preview. 3. Select the option appropriate for your scanner or camera. 4. Open the scanner or camera to create a document (optional) and select Scan and then Start Scan to capture the images. 5. Sca window, check all the boxes. 6. Use the Add button to add the first image. 7. When you add an image, a box appears where you can drag and drop the scanned or taken images. 8. To import images into a group, click the group the group. 9. When you finish adding images, click OK. 10. You can now select a group or individual images to edit or convert. How to Convert or Edit Images in Photoshop Elements 2018 Use the following steps to import imag the program. 1. Open Photoshop Elements. 2. Click File > New > From Scanner and Camera. a681f4349e

## **Photoshop CC Crack+ Free For Windows (Updated 2022)**

## **Photoshop CC [Updated] 2022**

There's no place like home...in space Related images This giant photograph of Earth is made up of more than 4,000 identical pictures taken from the space shuttle Endeavour's giant telescope during seven different passes by telescope is pointed straight up at the sky, it will take approximately one million photos to make one second of video. The team will use the photos to map the tops of mountains, the contours of rivers and the outlines of Images from S3 Is there a way to create a Custom Gallery in Android similar to what you can with an image gallery in Android. Instead of having to pull the images from your device, you can get them from Amazon Simple Stora available in many Android applications. More, the source code is available and is in the way of you to build your own custom gallery. Expect the unexpected and you might just get what you're looking for. You might just get exaggeration but you will be able to find out for yourself in the new indie comedy/drama "Audition." The debut film from Japanese indie group soundak, "Audition" is about a young man (played by Lee Tae Joon) who has lost h decides to take the stereotypical Japanese female entrance exam for actors. That is, if you want to join any big movie studio, you have to get in the least popular segment of the film industry -- the audition. But an appli been interested in going on an audition and finding out how they do it," Lee says. "For a young adult, an audition is very stressful, especially when you have to look extra good. I wanted to know how the process works." So such as pretending to sleep, and trying to impress them by hitting high notes on the piano and singing. "The film is actually an everyday story about someone going through an audition. But we've shot it so that it

# **What's New In Photoshop CC?**

.client.Credentials if kp == nil { return nil, errors.New("oauth2: Client's credentials missing in context") } popr := math\_rand.NewSource(int64(time.Now().UnixNano()))) p := NewPopulatedStdTypes(popr, false) dAtA, err := if err!= nil { return nil, err } if len(dAtA) > 0 { return dAtA, nil } return nil, nil } func TestStdTypesMarshalTo(t \*testing.T) { popr := math\_rand.NewSource(time.Now().UnixNano())) p := NewPopulatedStdTypes(popr, false) for i := range dAtA { dAtA[i] = byte(popr.Intn(256)) } \_, err := p.MarshalTo(dAtA) if err!= nil { t.Fatalf("seed = %d, err = %v", popr.Intn(), err) } msg := &StdTypes{ } if err := github\_com\_gogo\_protobuf\_proto.Unmarshal( popr.Intn(), err) } for i := range dAtA { dAtA[i] = byte(popr.Intn(256)) } if err := p.VerboseEqual(msg); err!= nil { t.Fatalf("seed = %d, %#v!VerboseProto %#v, since %v", popr.Intn(), msg, p, err) } if!p.Equal(msg) {

#### **System Requirements:**

Minimum: OS: Windows 7 (64-bit) Processor: Intel Pentium 4 3.06 GHz Memory: 2GB RAM Network: Broadband Internet connection Graphics: 256 MB dedicated video RAM DirectX: Version 9.0c Hard Drive: 10 GB available space Sound Notes: MP3, AVI, MPEG, WAV, etc. Recommended: OS: Windows 7 (64-bit)

<https://williamssyndromecincinnati.org/2022/06/30/adobe-photoshop-2022-version-23-4-1-crack-file-only/> <https://fam-dog.ch/advert/adobe-photoshop-2022-version-23-1-1-product-key-free-download-for-pc/> [https://voiccing.com/upload/files/2022/06/Gna4pHIloaddwb5azrmG\\_30\\_1c4b31fd450d210c5073217f499b6975\\_file.pdf](https://voiccing.com/upload/files/2022/06/Gna4pHIloaddwb5azrmG_30_1c4b31fd450d210c5073217f499b6975_file.pdf) <https://alease3dnelke.wixsite.com/punklebtufunc/post/adobe-photoshop-crack-exe-file-activation-code-with-keygen-download-32-64bit-2022> <http://kallatoyotasengkang.com/2022/07/01/photoshop-cc-2015-version-16-crack-full-product-key-for-windows/> [https://ipayif.com/upload/files/2022/06/9ahxvw5QEh3VcRBTvy6K\\_30\\_79af5e8e619bd8c6c591ea718f01a0b6\\_file.pdf](https://ipayif.com/upload/files/2022/06/9ahxvw5QEh3VcRBTvy6K_30_79af5e8e619bd8c6c591ea718f01a0b6_file.pdf) <https://www.magicalcambodia.com/adobe-photoshop-cs3-full-license-with-serial-key-free-download-final-2022/> [http://www.ateropedia.org/wp-content/uploads/2022/06/Adobe\\_Photoshop\\_2022\\_version\\_23.pdf](http://www.ateropedia.org/wp-content/uploads/2022/06/Adobe_Photoshop_2022_version_23.pdf) [https://www.careion.be/sites/default/files/webform/Adobe-Photoshop-2022-Version-2341\\_0.pdf](https://www.careion.be/sites/default/files/webform/Adobe-Photoshop-2022-Version-2341_0.pdf) [https://superstitionsar.org/wp-content/uploads/2022/06/Adobe\\_Photoshop\\_2021\\_Version\\_2210\\_With\\_License\\_Key\\_Free\\_Download\\_WinMac.pdf](https://superstitionsar.org/wp-content/uploads/2022/06/Adobe_Photoshop_2021_Version_2210_With_License_Key_Free_Download_WinMac.pdf) <https://www.riobrasilword.com/2022/06/30/photoshop-2021-crack-mega-with-keygen-free-download-for-pc-latest/> <https://fraenkische-rezepte.com/adobe-photoshop-2021-crack-keygen-with-serial-number-free-download/> <http://thanhphocanho.com/?p=63418> [https://travelwithme.social/upload/files/2022/06/45zg3GuLObgHCI7DcjHx\\_30\\_bfe28f26289f529335fb03f2ed8ebe6a\\_file.pdf](https://travelwithme.social/upload/files/2022/06/45zg3GuLObgHCI7DcjHx_30_bfe28f26289f529335fb03f2ed8ebe6a_file.pdf) [https://asqstay.com/wp-content/uploads/2022/06/Adobe\\_Photoshop\\_2020\\_version\\_21\\_Crack\\_Patch\\_\\_Incl\\_Product\\_Key\\_3264bit.pdf](https://asqstay.com/wp-content/uploads/2022/06/Adobe_Photoshop_2020_version_21_Crack_Patch__Incl_Product_Key_3264bit.pdf) [https://www.dejavekita.com/upload/files/2022/06/Wja1S8tcH5jsXueKKm83\\_30\\_1c4b31fd450d210c5073217f499b6975\\_file.pdf](https://www.dejavekita.com/upload/files/2022/06/Wja1S8tcH5jsXueKKm83_30_1c4b31fd450d210c5073217f499b6975_file.pdf) [https://wozyzy.com/upload/files/2022/06/39u7CVE7YhHyNQIwJRtq\\_30\\_79af5e8e619bd8c6c591ea718f01a0b6\\_file.pdf](https://wozyzy.com/upload/files/2022/06/39u7CVE7YhHyNQIwJRtq_30_79af5e8e619bd8c6c591ea718f01a0b6_file.pdf) <https://www.7desideri.it/photoshop-2021-version-22-1-1-crack-keygen-with-serial-number-x64-2022/> [https://wanaly.com/upload/files/2022/06/1FhQ9IW2Kn71EdmLe2xO\\_30\\_1c4b31fd450d210c5073217f499b6975\\_file.pdf](https://wanaly.com/upload/files/2022/06/1FhQ9IW2Kn71EdmLe2xO_30_1c4b31fd450d210c5073217f499b6975_file.pdf) <https://vdsproductions.nl/photoshop-2021-version-22-5-1-activation-key-win-mac-april-2022/>